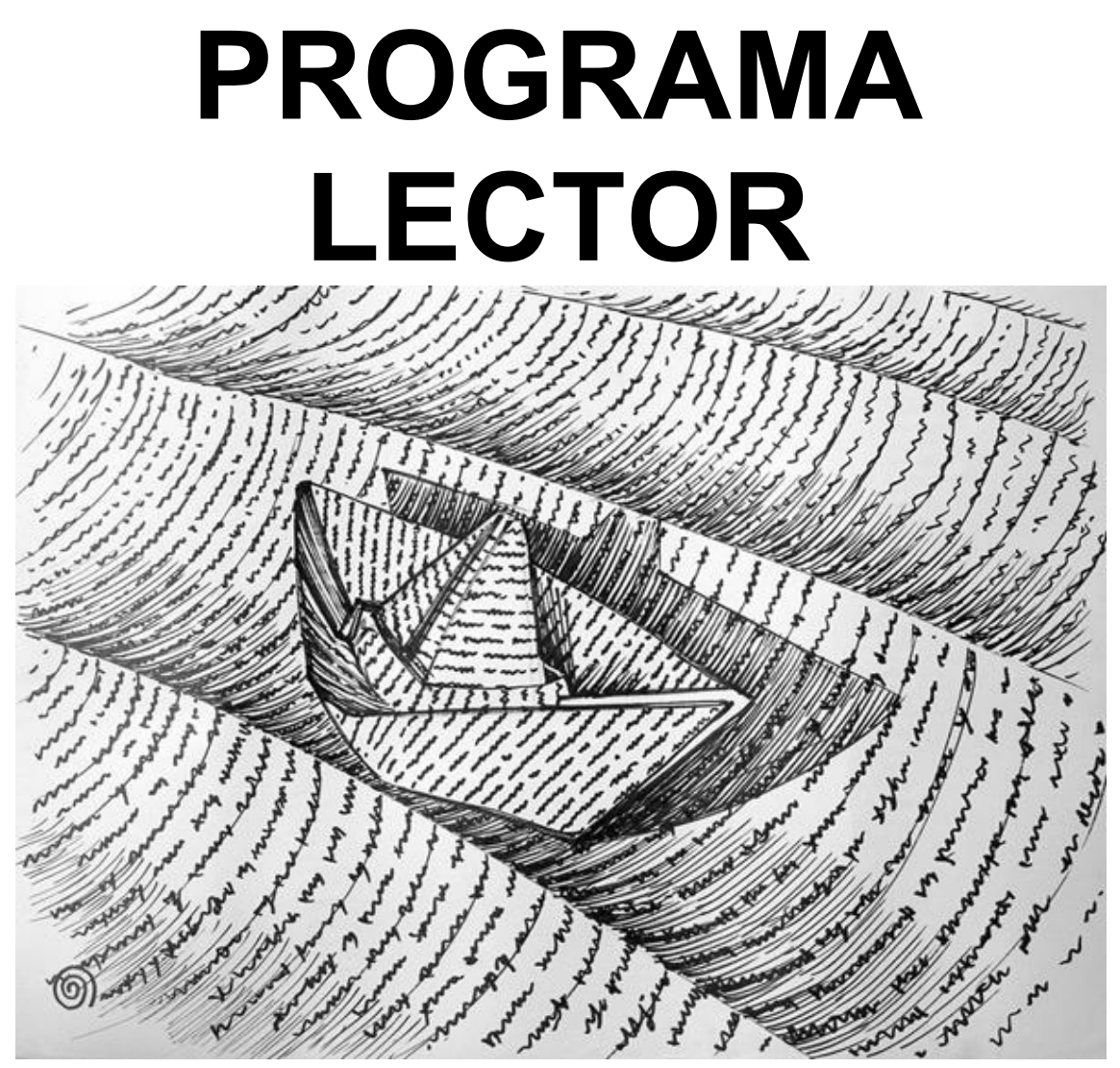

# **PRIMERO**

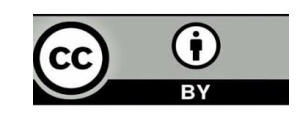

## **2. Evaluación**

#### **Tabla de baremación**

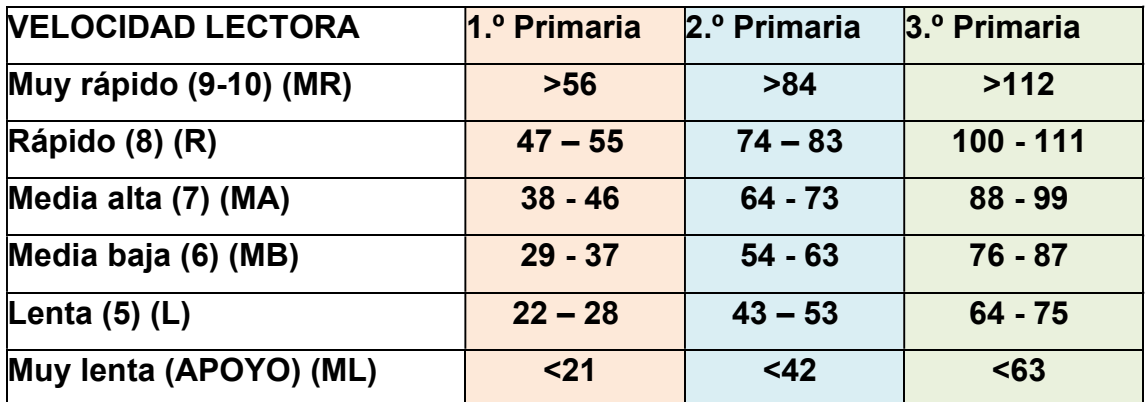

### **2.2 Instrucciones para la evaluación**

#### ELALUACIÓN INICIAL (INICIO DE CADA TRIMESTRE)

- Llevar al alumno al aula donde se realizará la lectura individual.
- Cronometrar el número de palabras que es capaz de leer en dos minutos.
- x Anotar en la parrilla de evaluación el número exacto de palabras que ha leído en ese tiempo.
- A partir del resultado obtenido ajustar el inicio del programa lector a cada alumno (Nivel, ½ fase, fase,…).

#### EVALUACIÓN FINAL (FINAL DE CADA TRIMESTRE)

- Llevar al alumno al aula donde se realizará la lectura individual.
- x Cronometrar el número de palabras que es capaz de leer en dos minutos. Se deberá tener en cuenta si el alumno está leyendo ya las diferentes fases en un minuto, ya que se le cronometrará un minuto.
- x Anotar en la parrilla de evaluación el número exacto de palabras que ha leído en ese tiempo.
- Comparar resultados teniendo en cuenta la evolución.

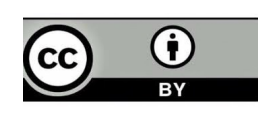

## **TABLA PARA LA EVALUACIÓN INICIAL Y FINAL**

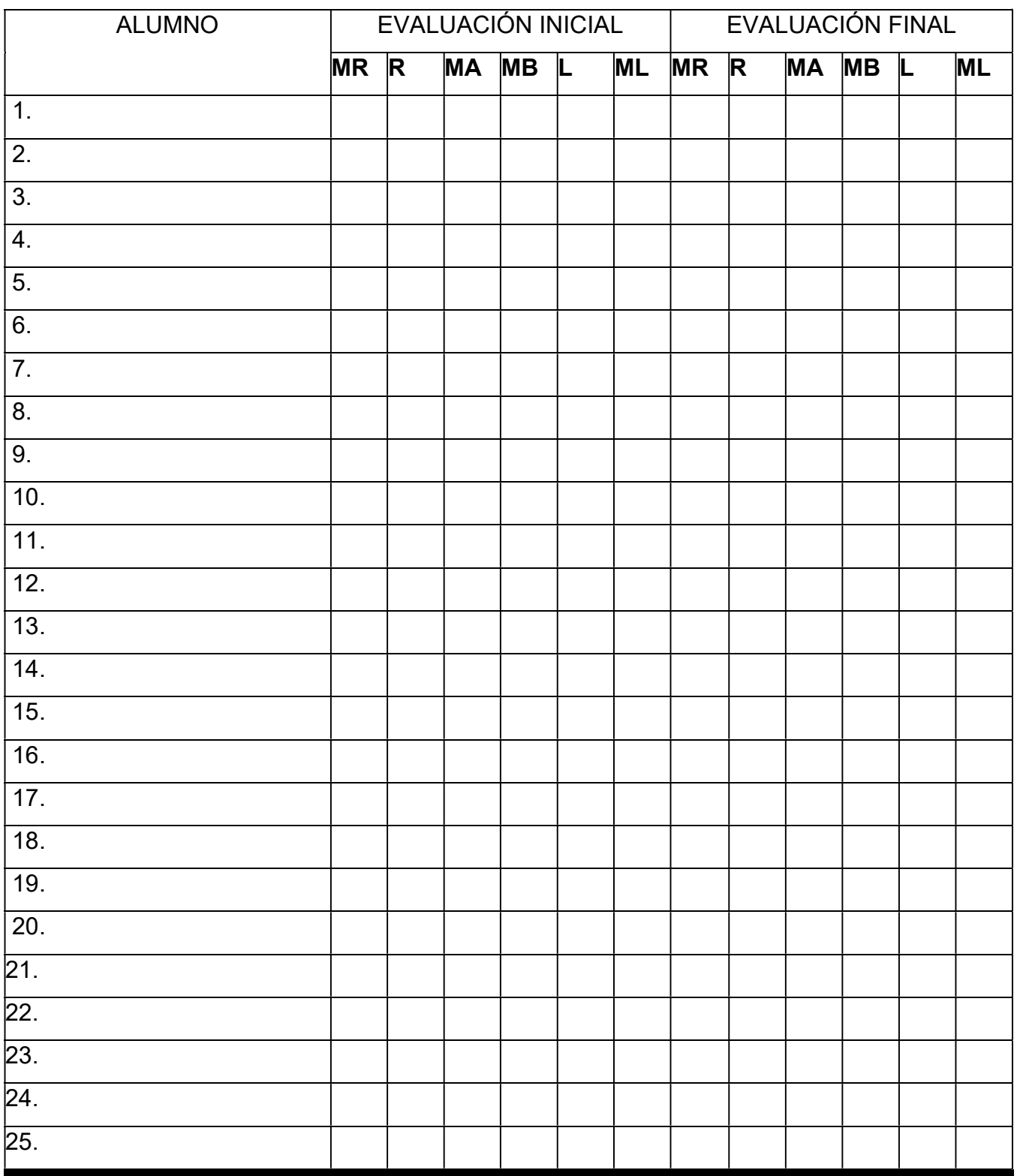

**OBSERVACIONES:** tener en cuenta para rellenar la parrilla de evaluación la nomenclatura de la tabla que se muestra aquí abajo.

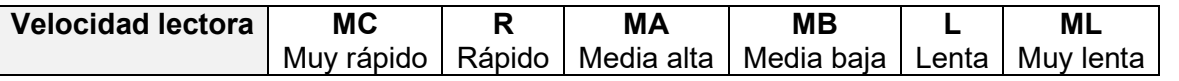

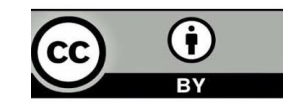